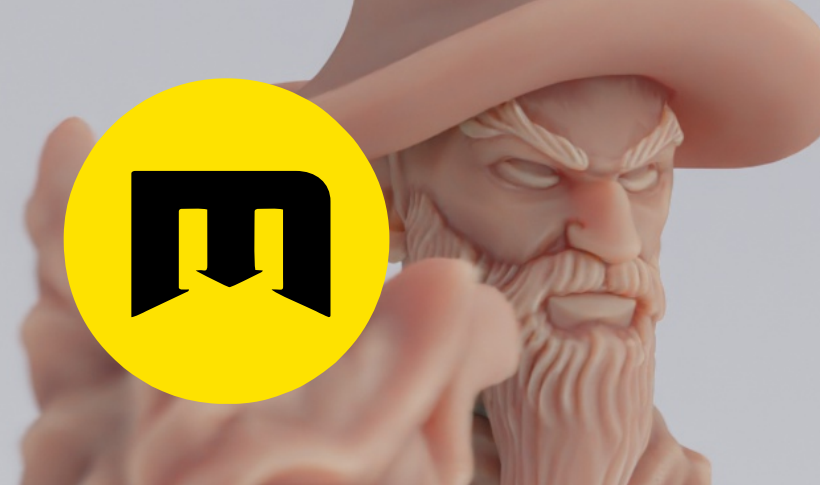

## STEP-BY-STEP GUIDE CUSTOM FIGURE CUTTING

3Demon [www.3d-mon.com](https://3d-mon.com/)

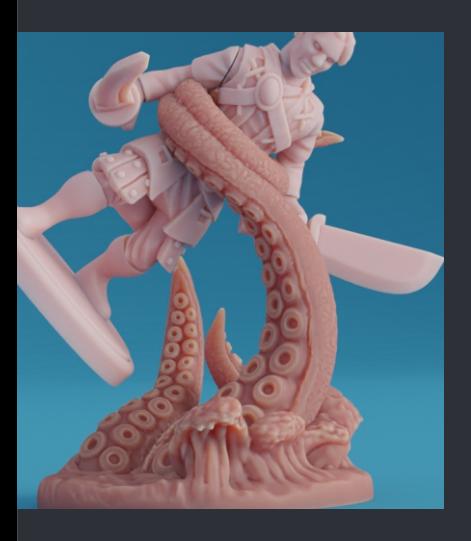

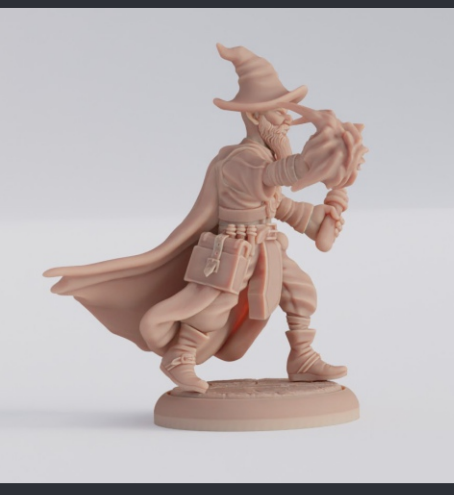

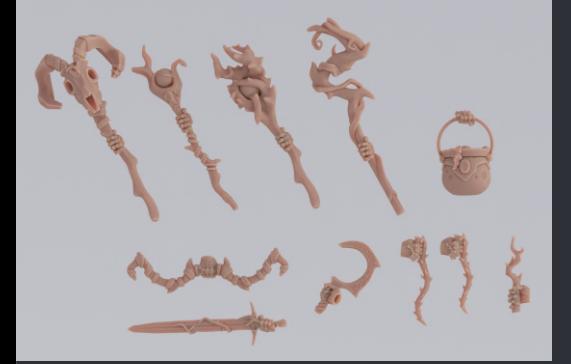

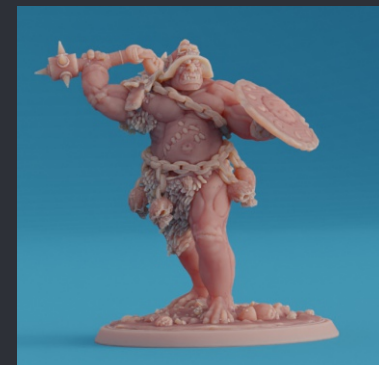

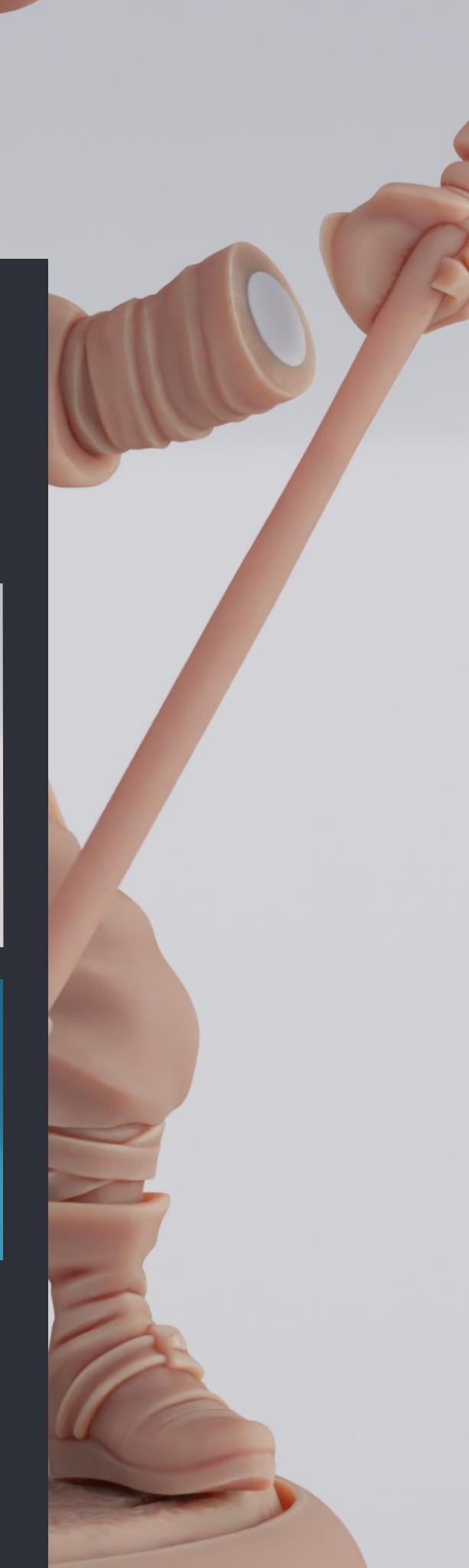

## CUSTOM FIGURE CUTTING

Before you start, we reccomend checking our YouTube video guide and simplified PDF information sheet

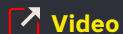

**[Video](https://youtu.be/A6QtOraIAfQ) [Simplified PDF](https://3d-mon.com/wp-content/uploads/2022/08/Simplified_PDF_links.pdf)** 

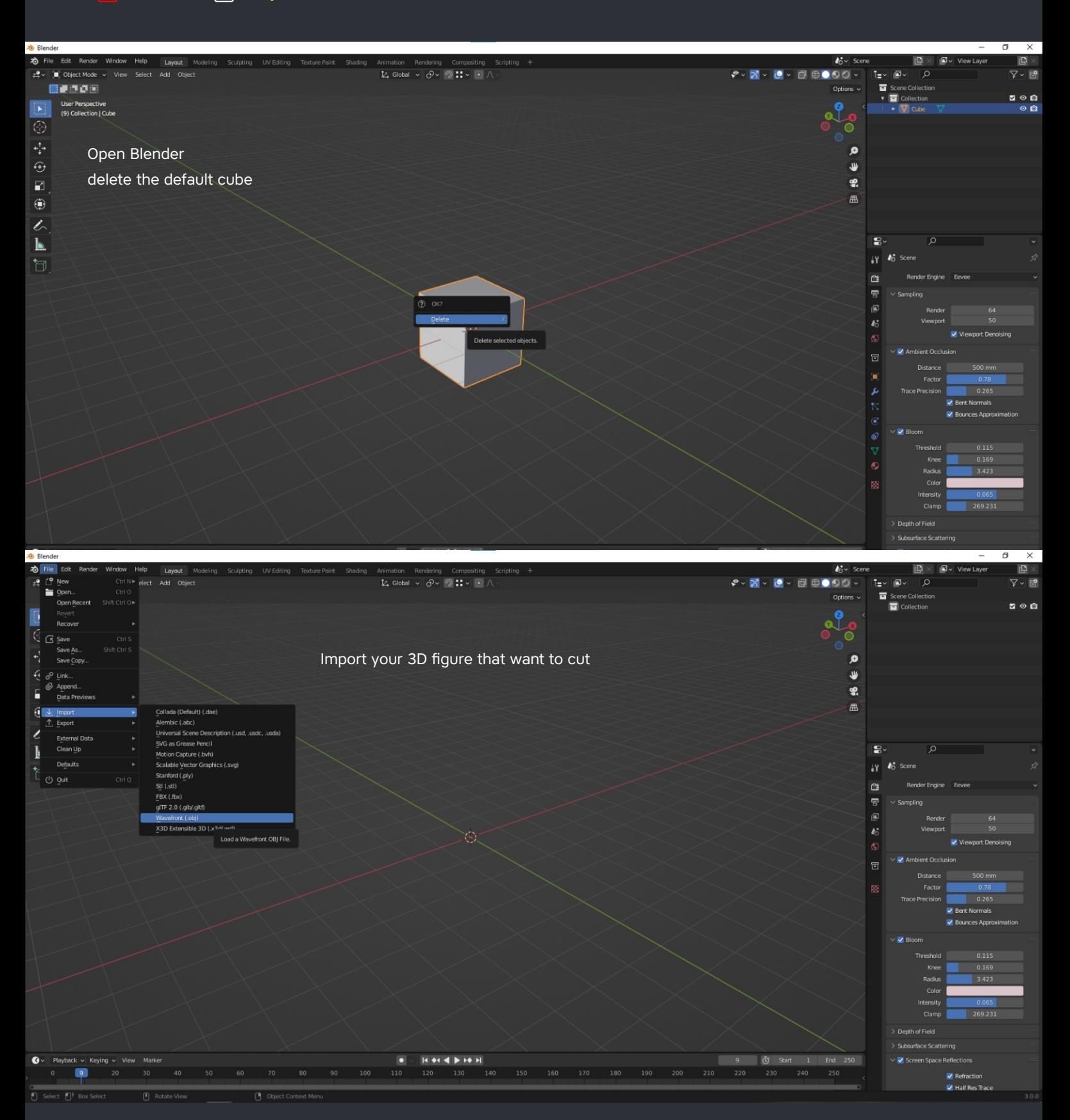

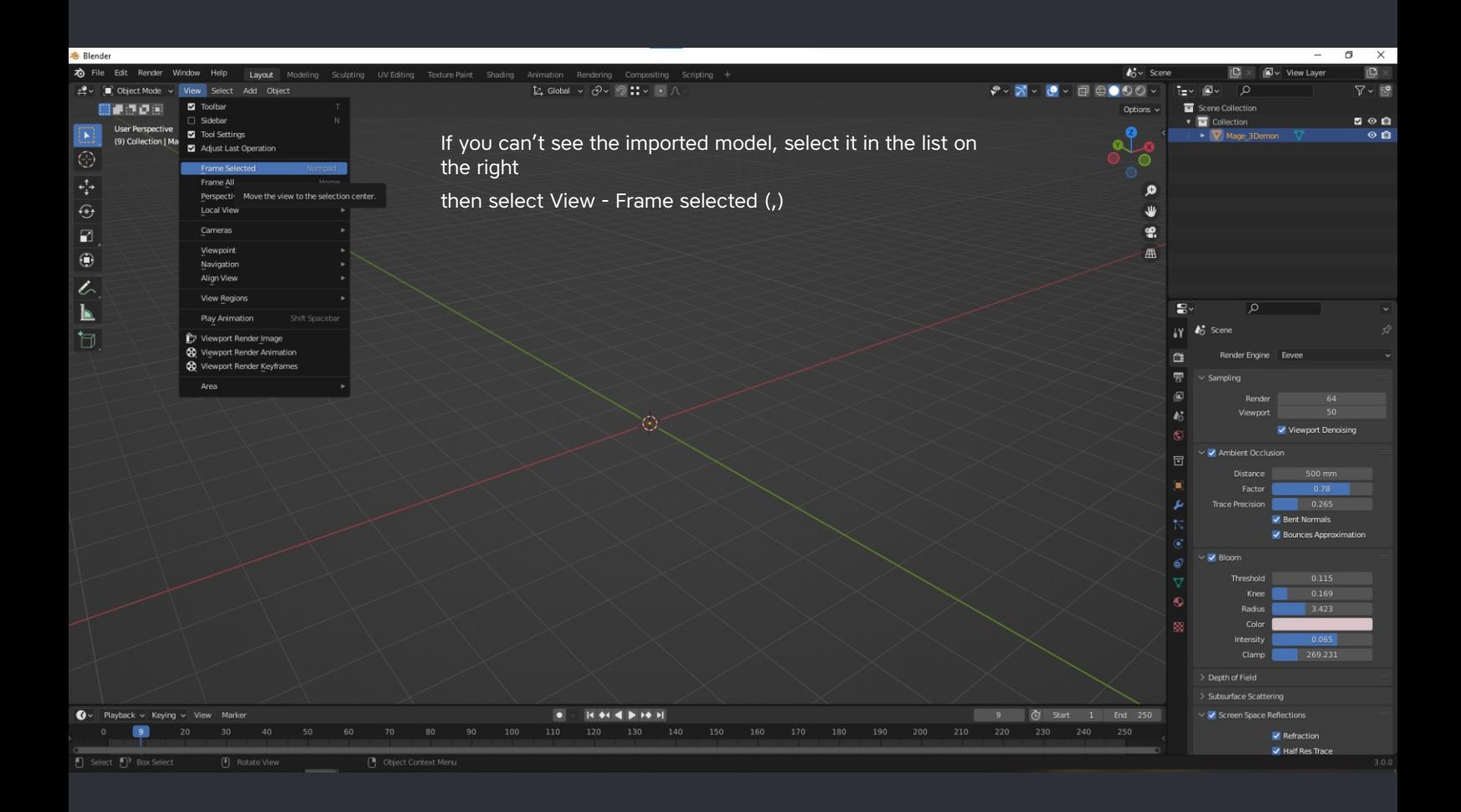

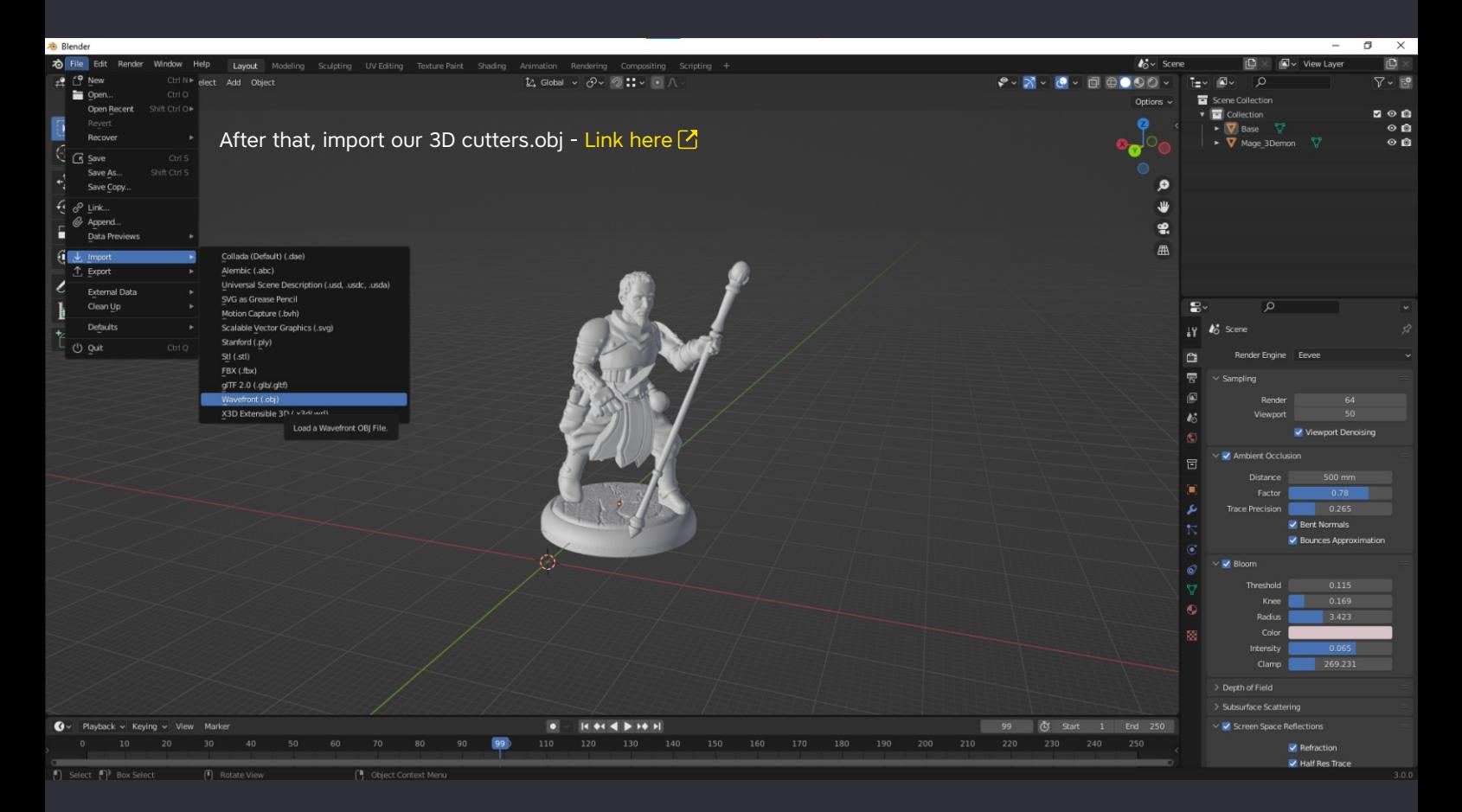

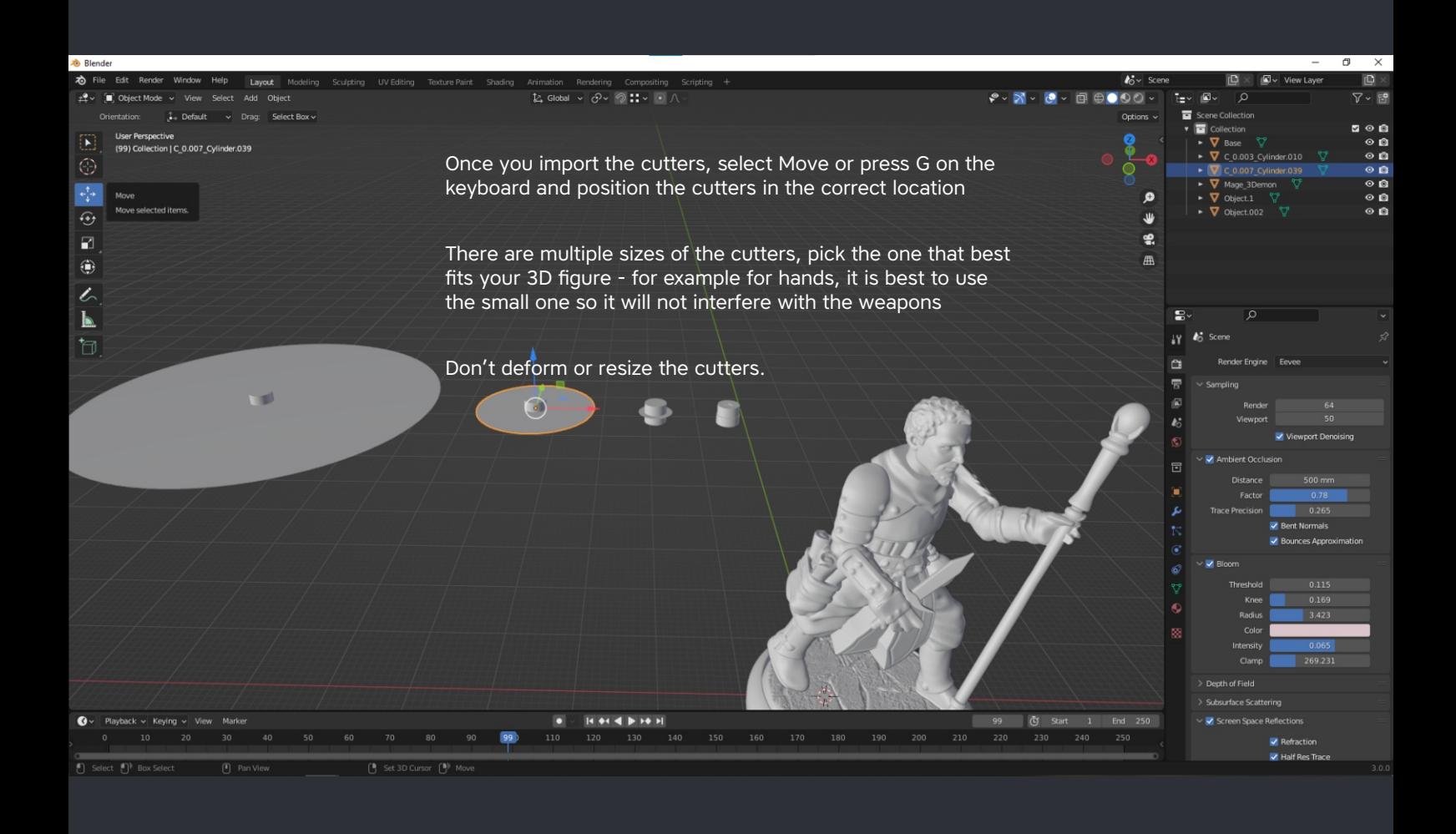

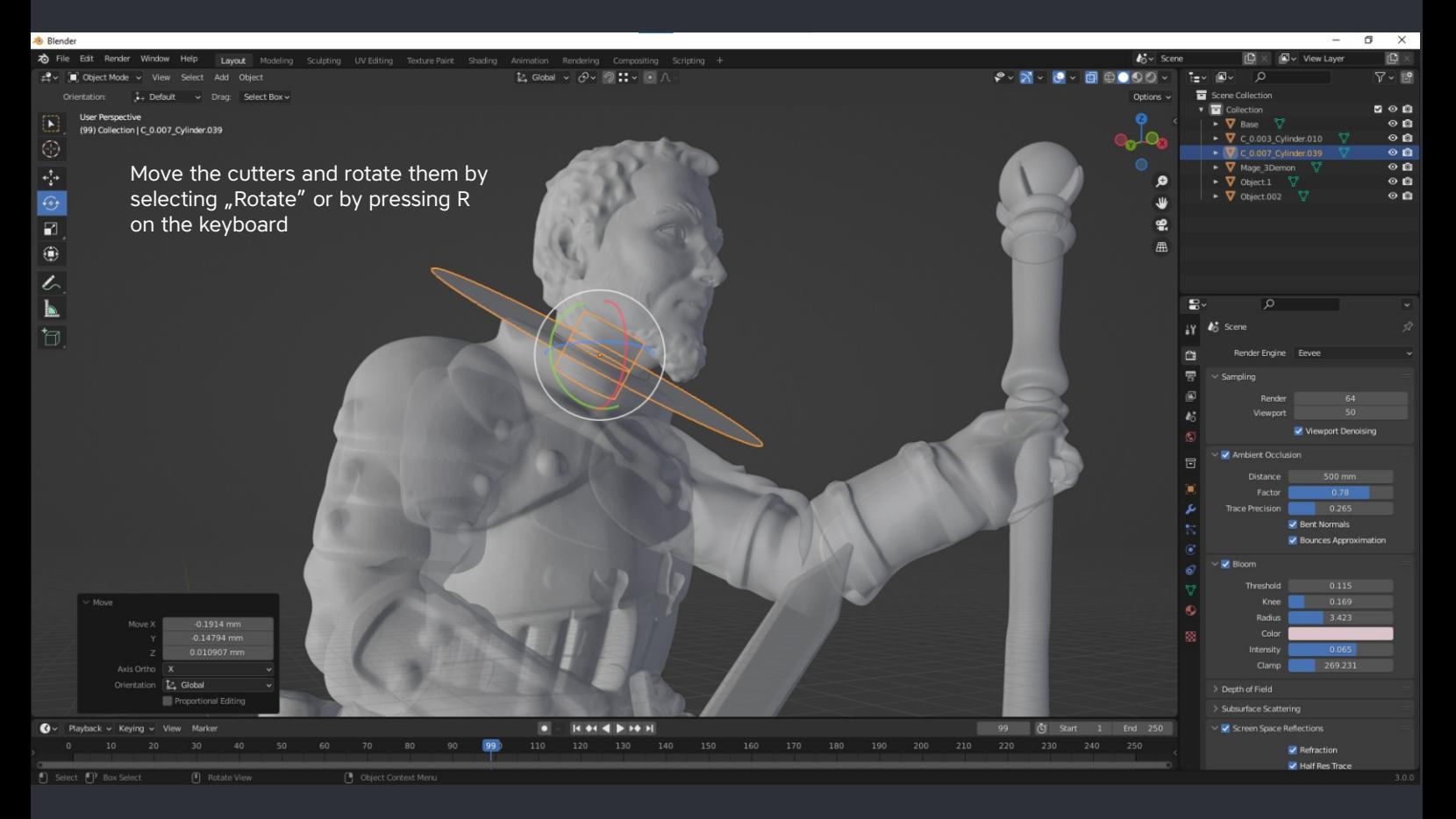

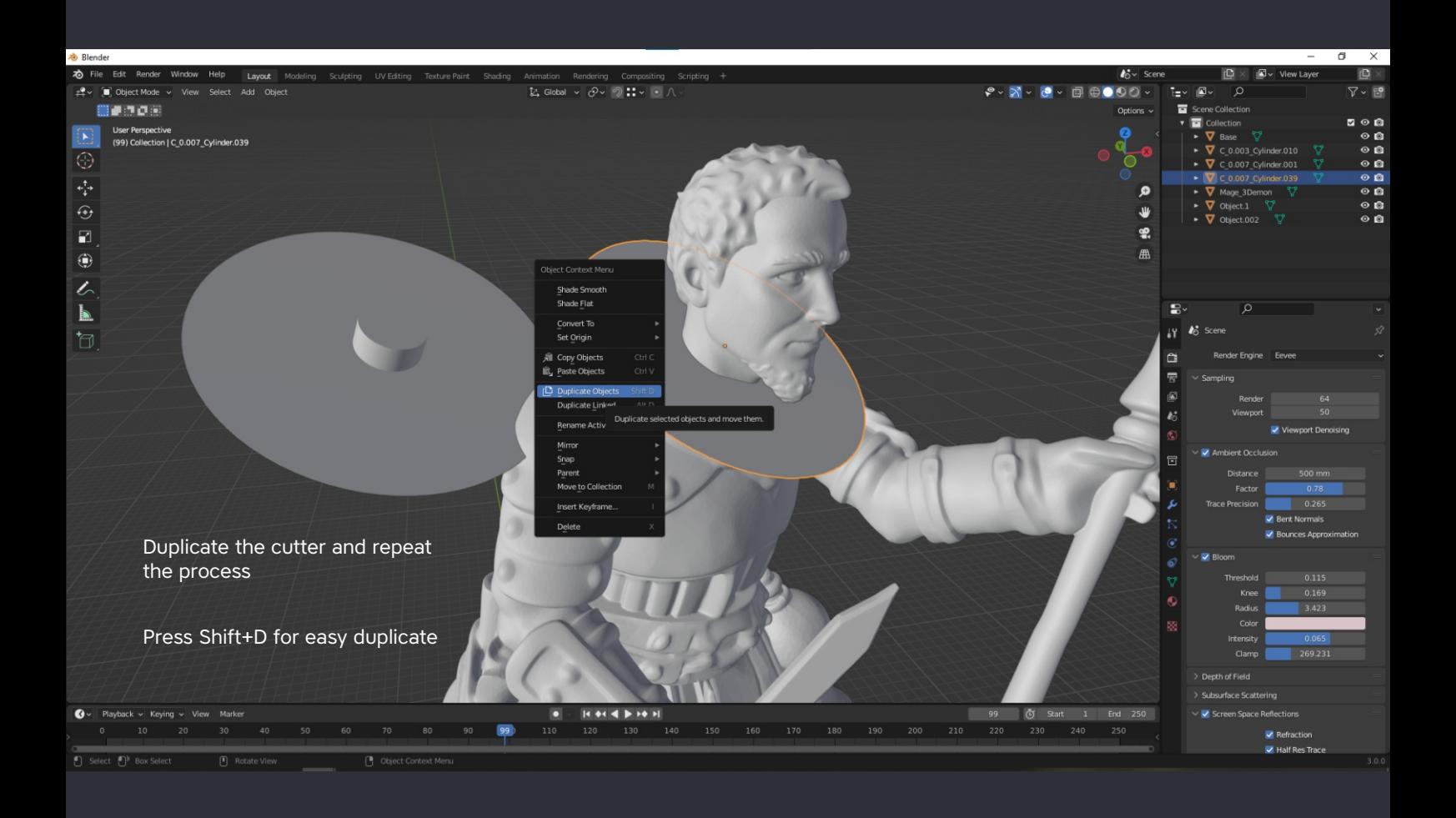

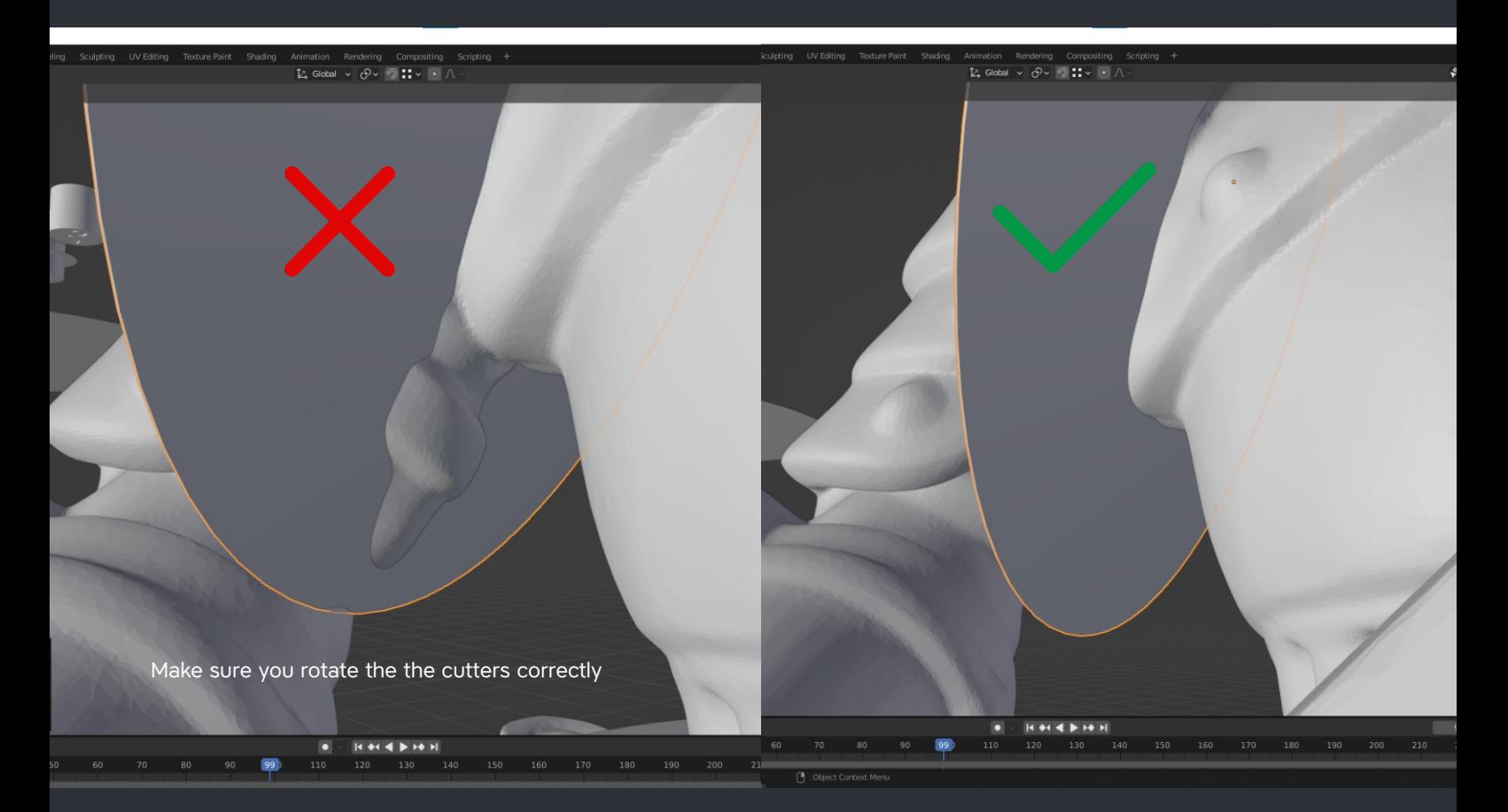

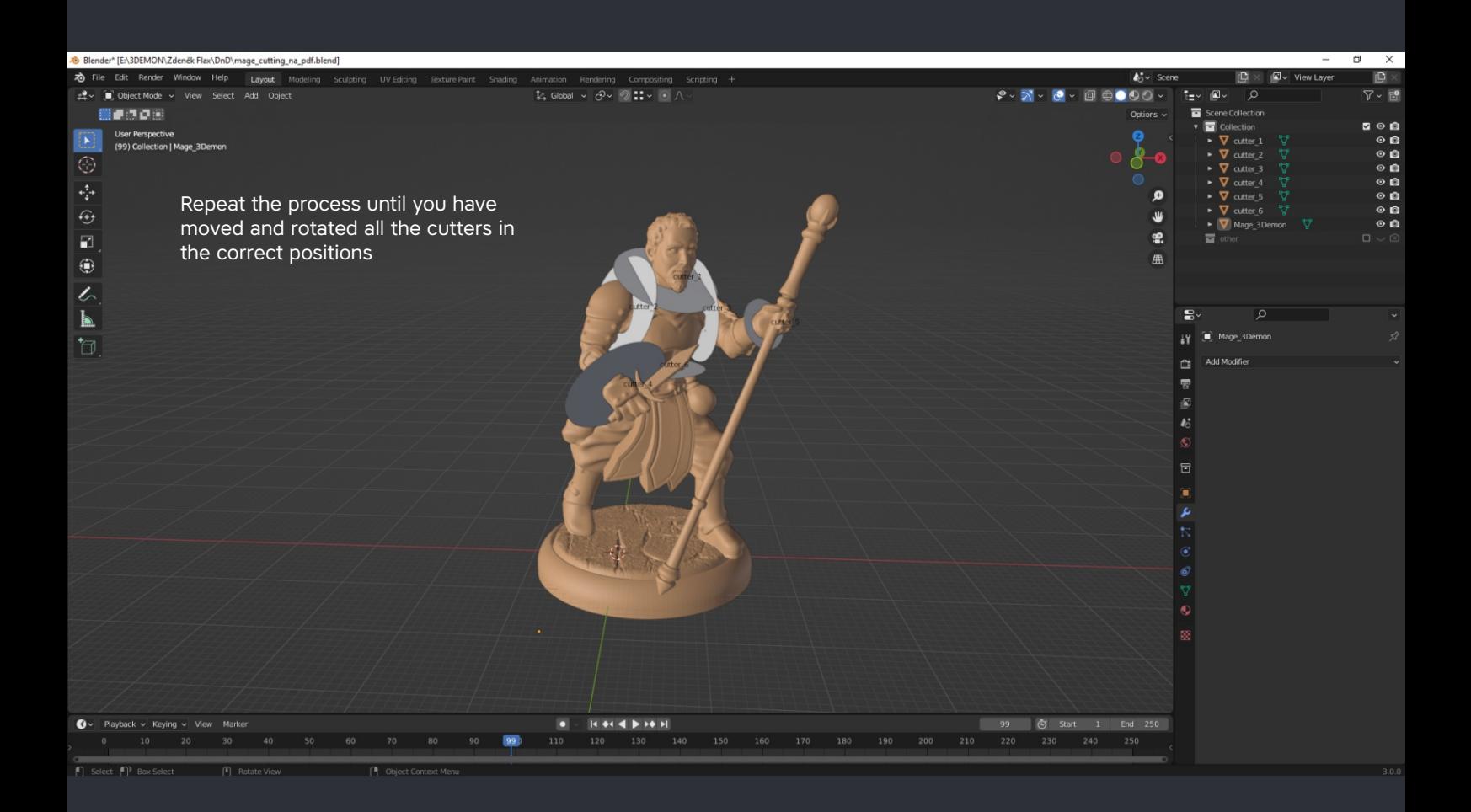

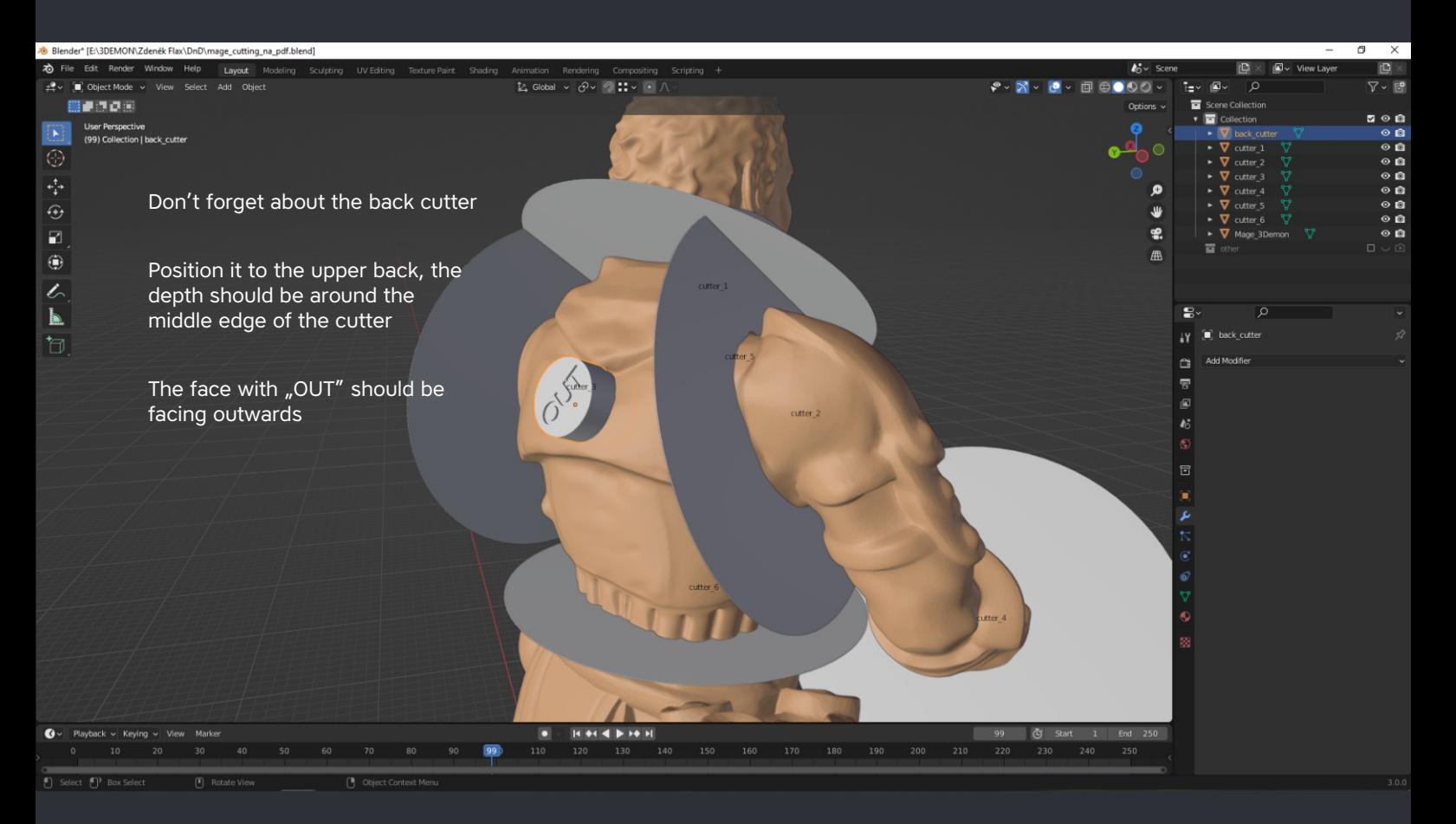

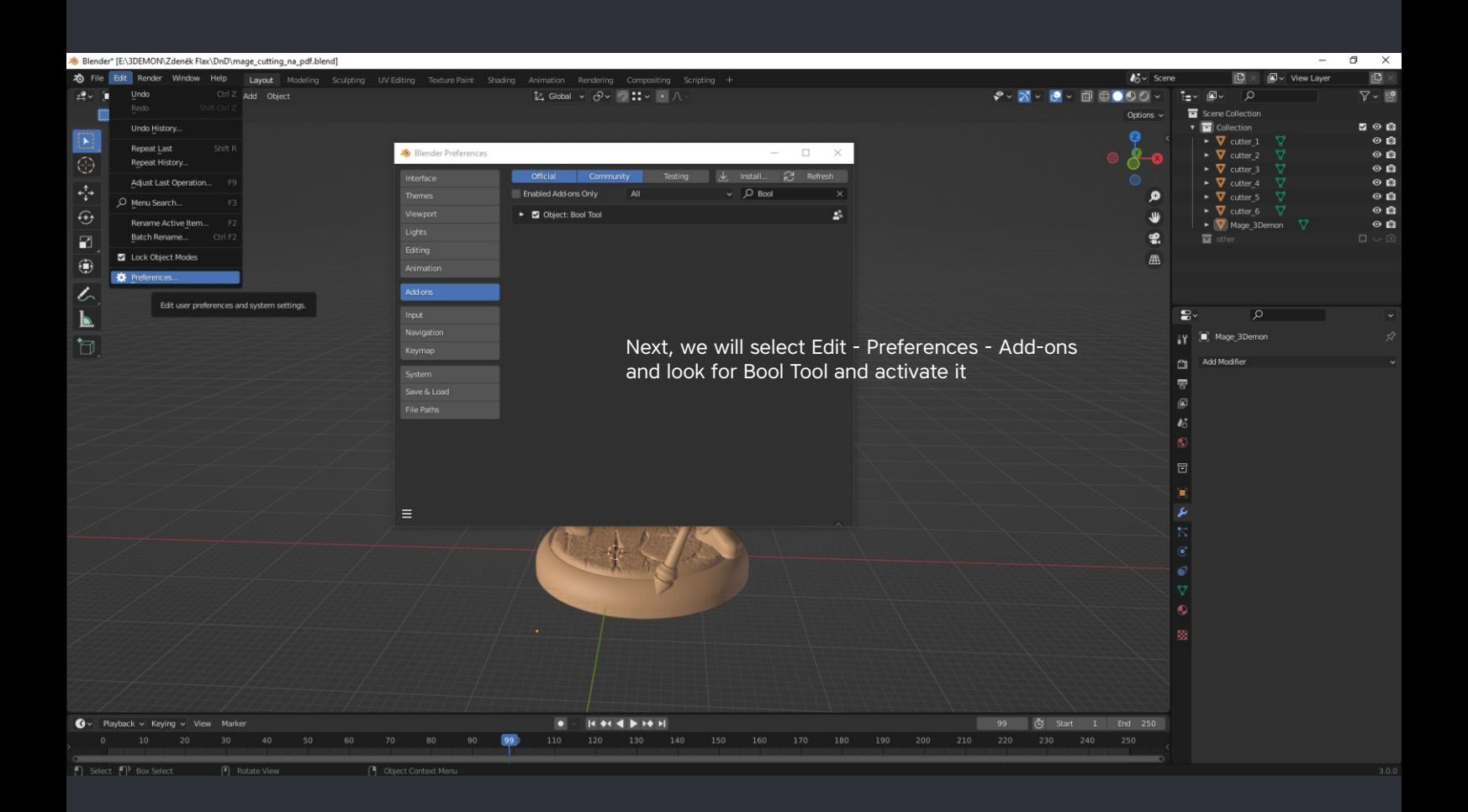

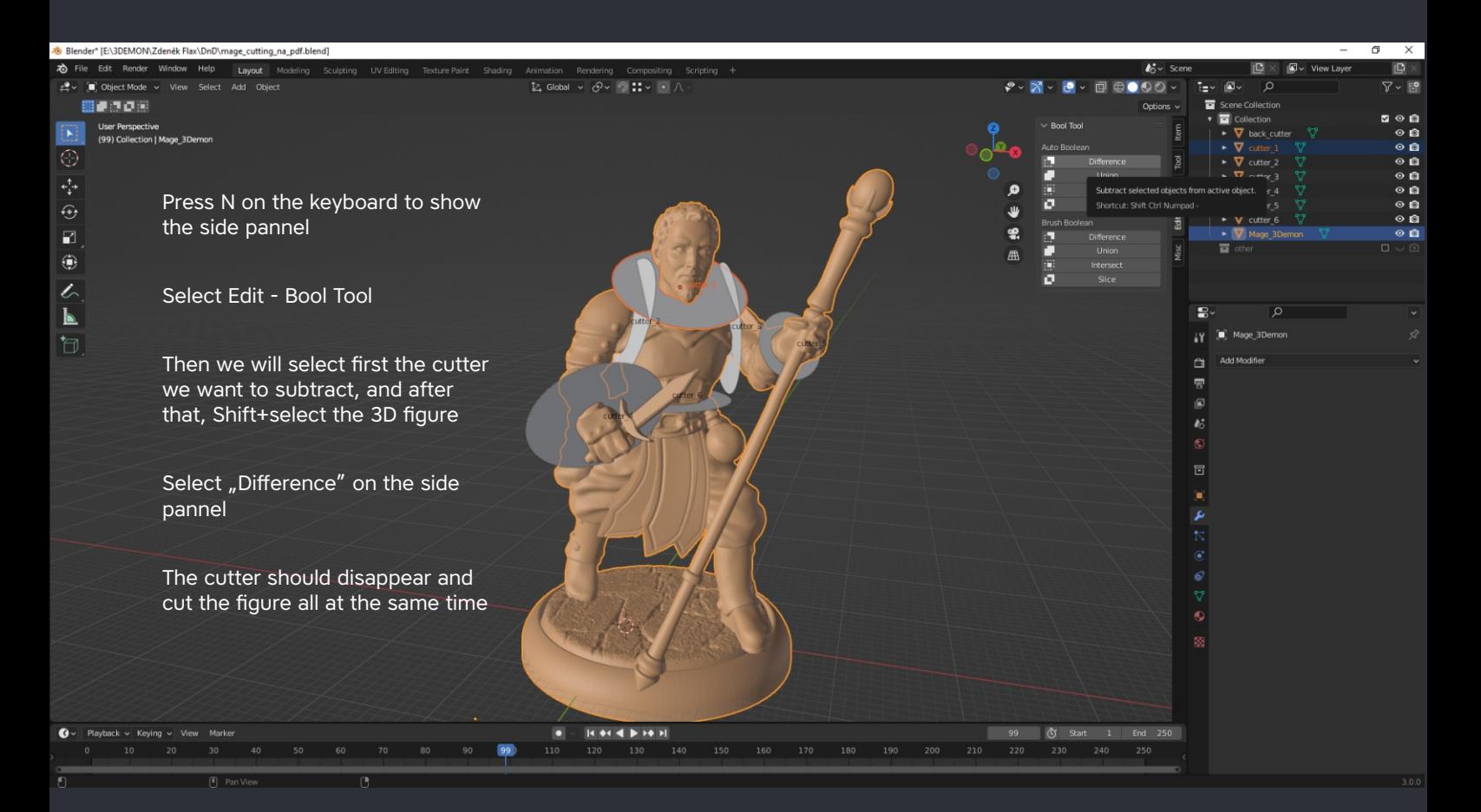

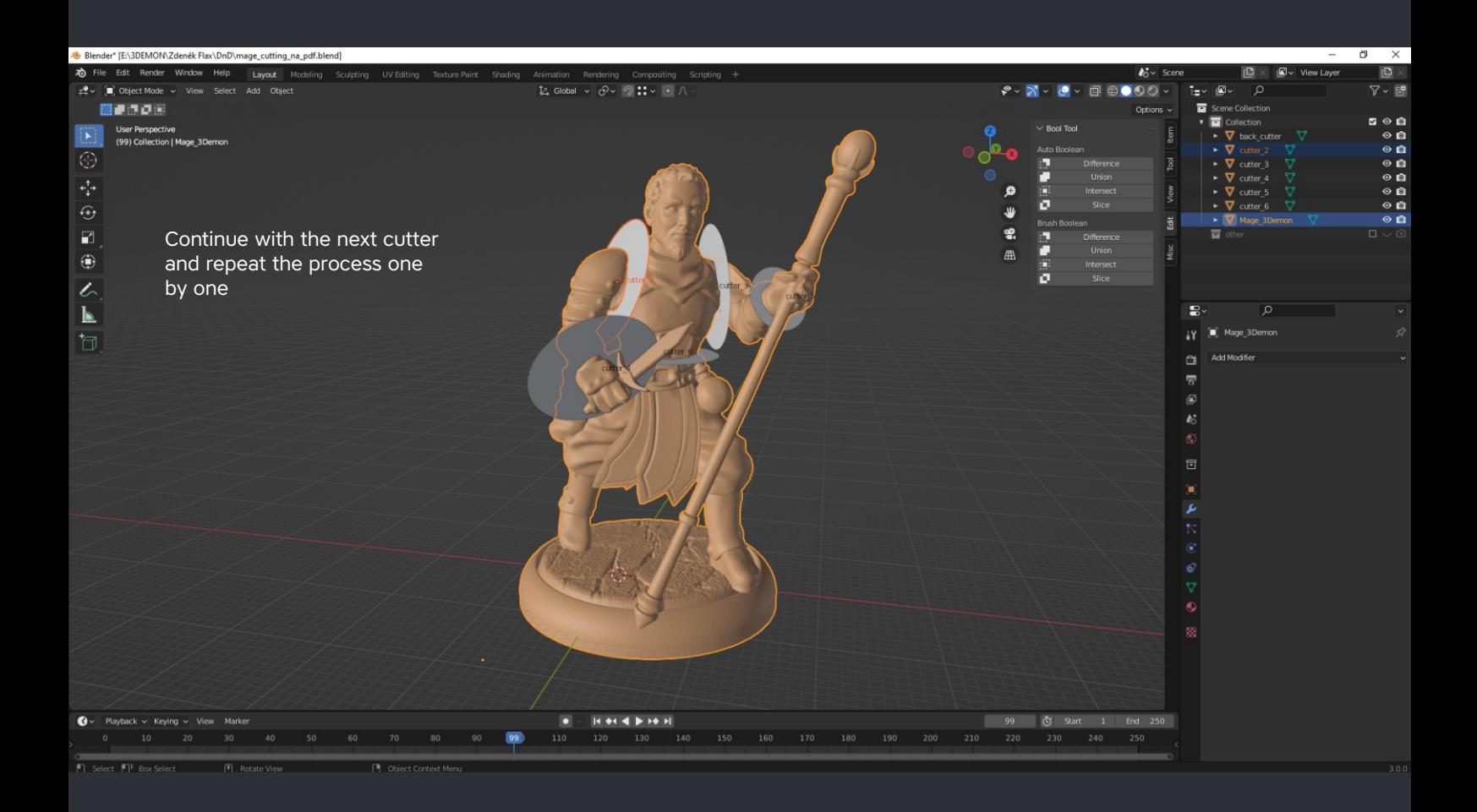

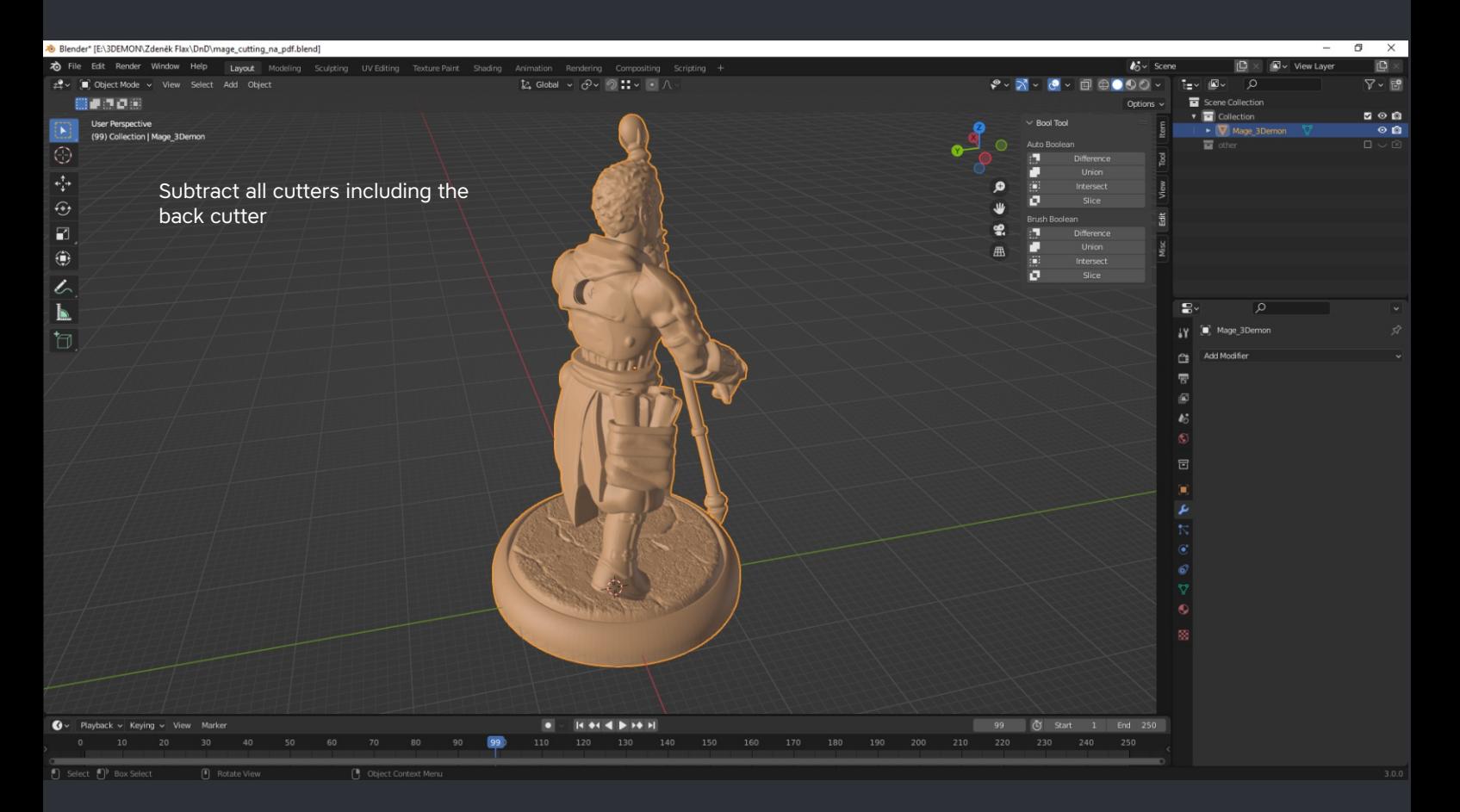

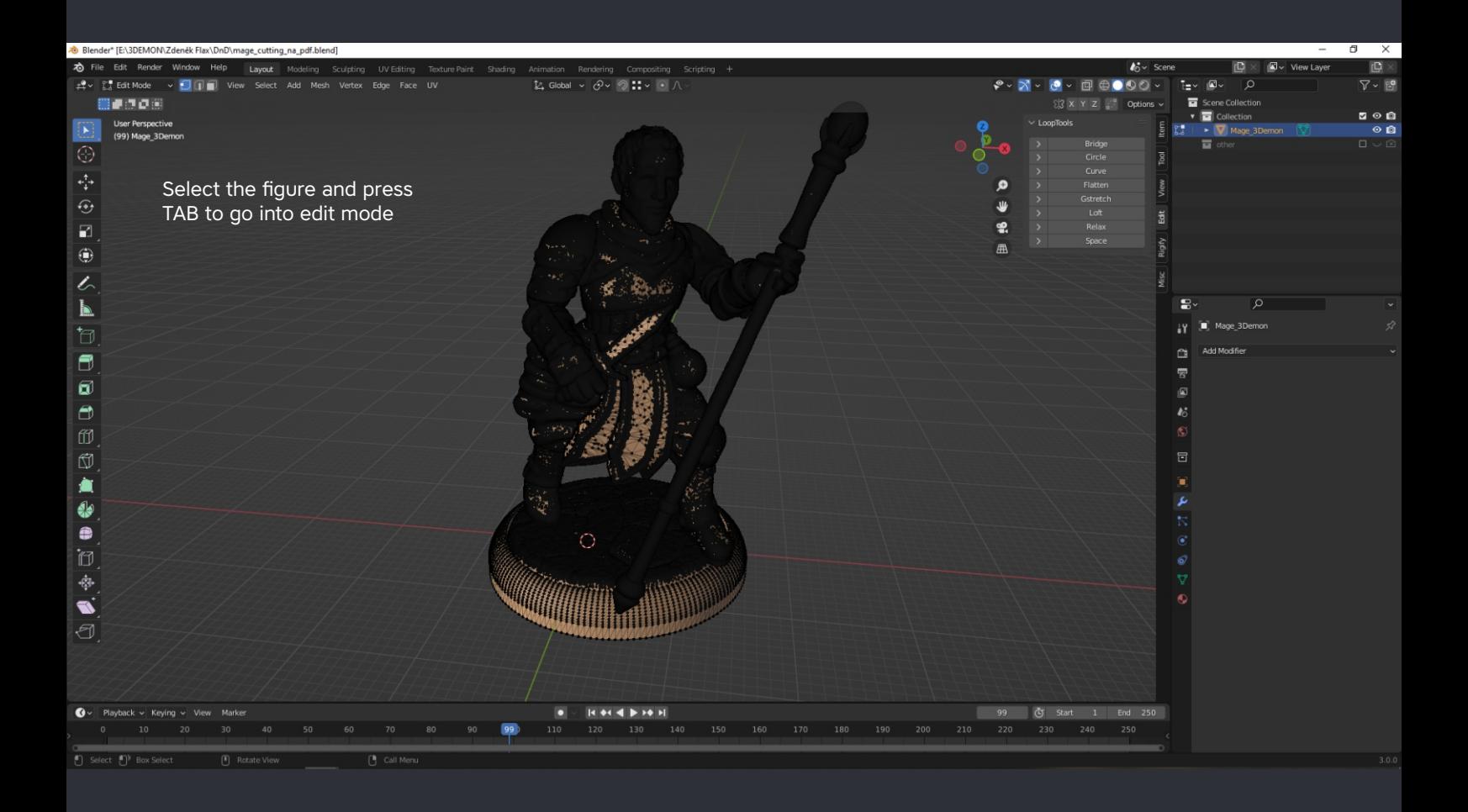

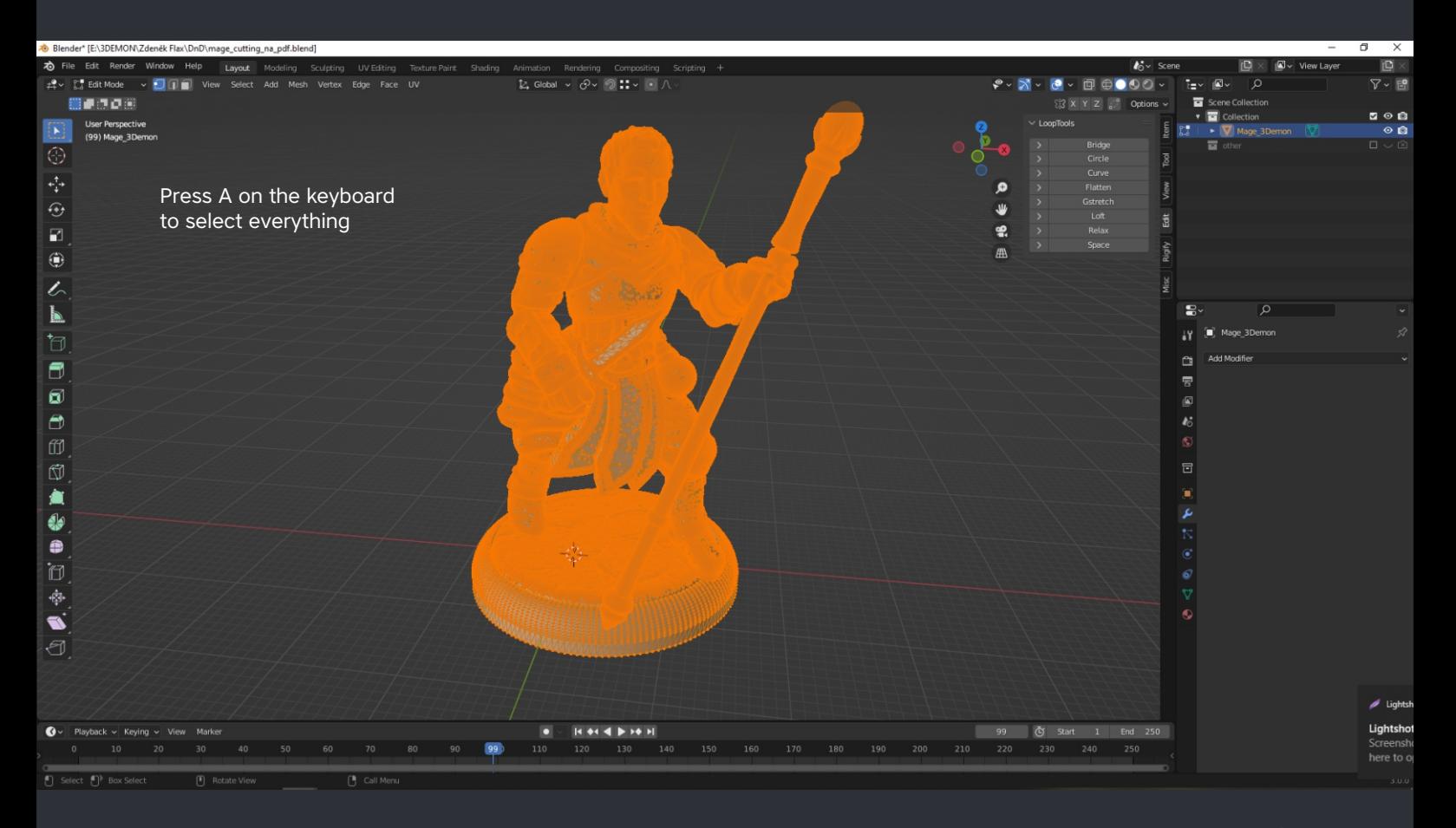

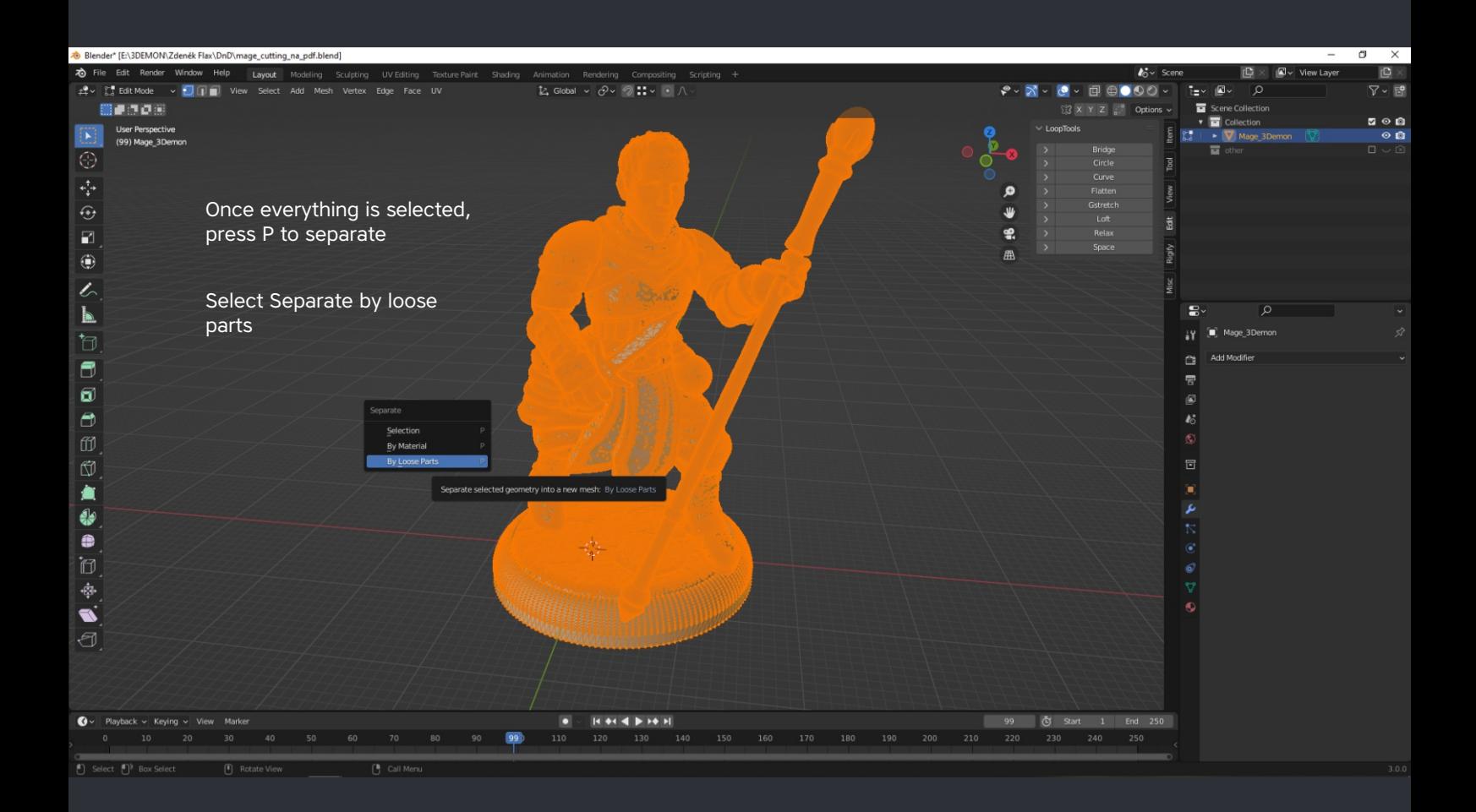

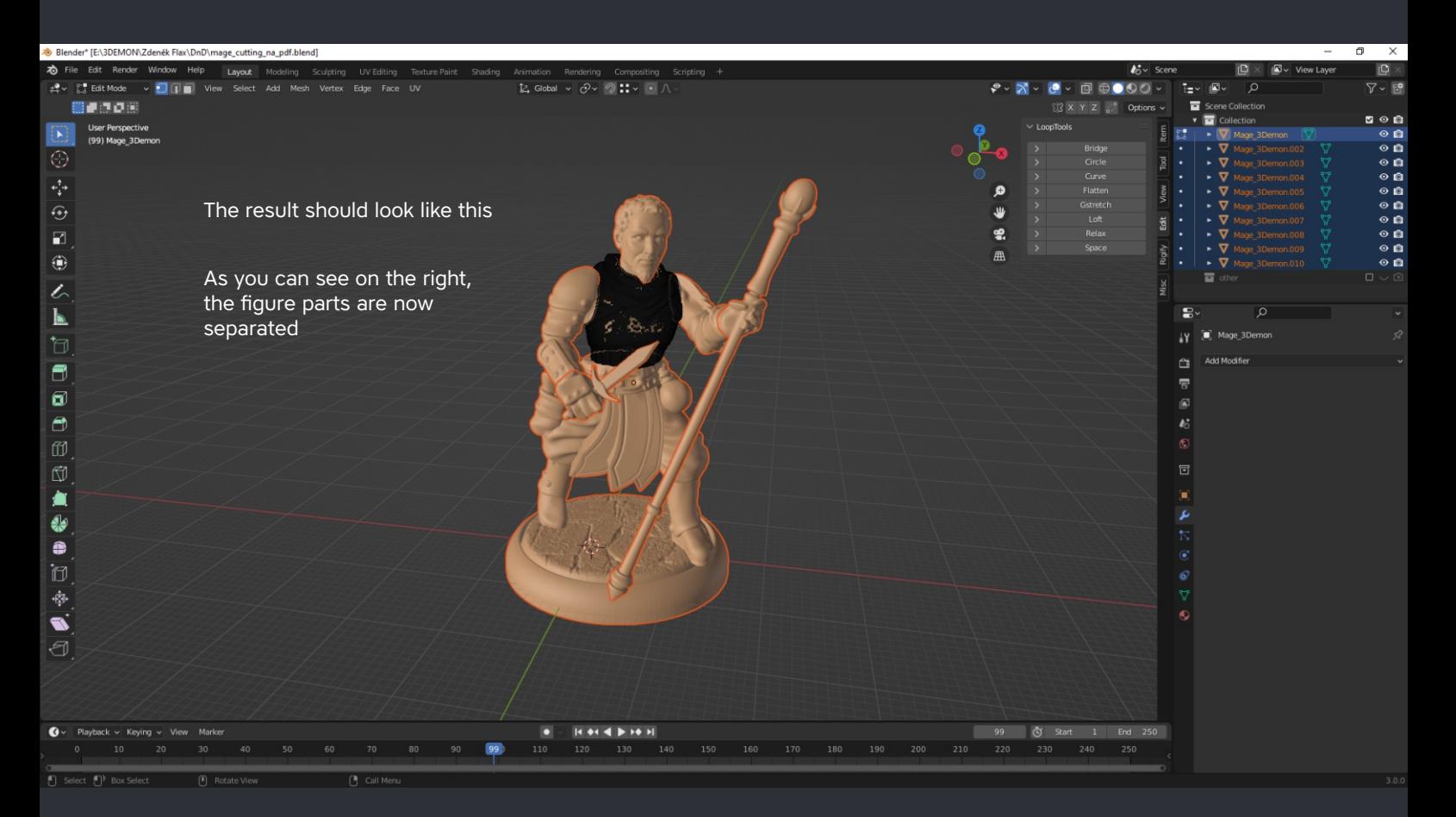

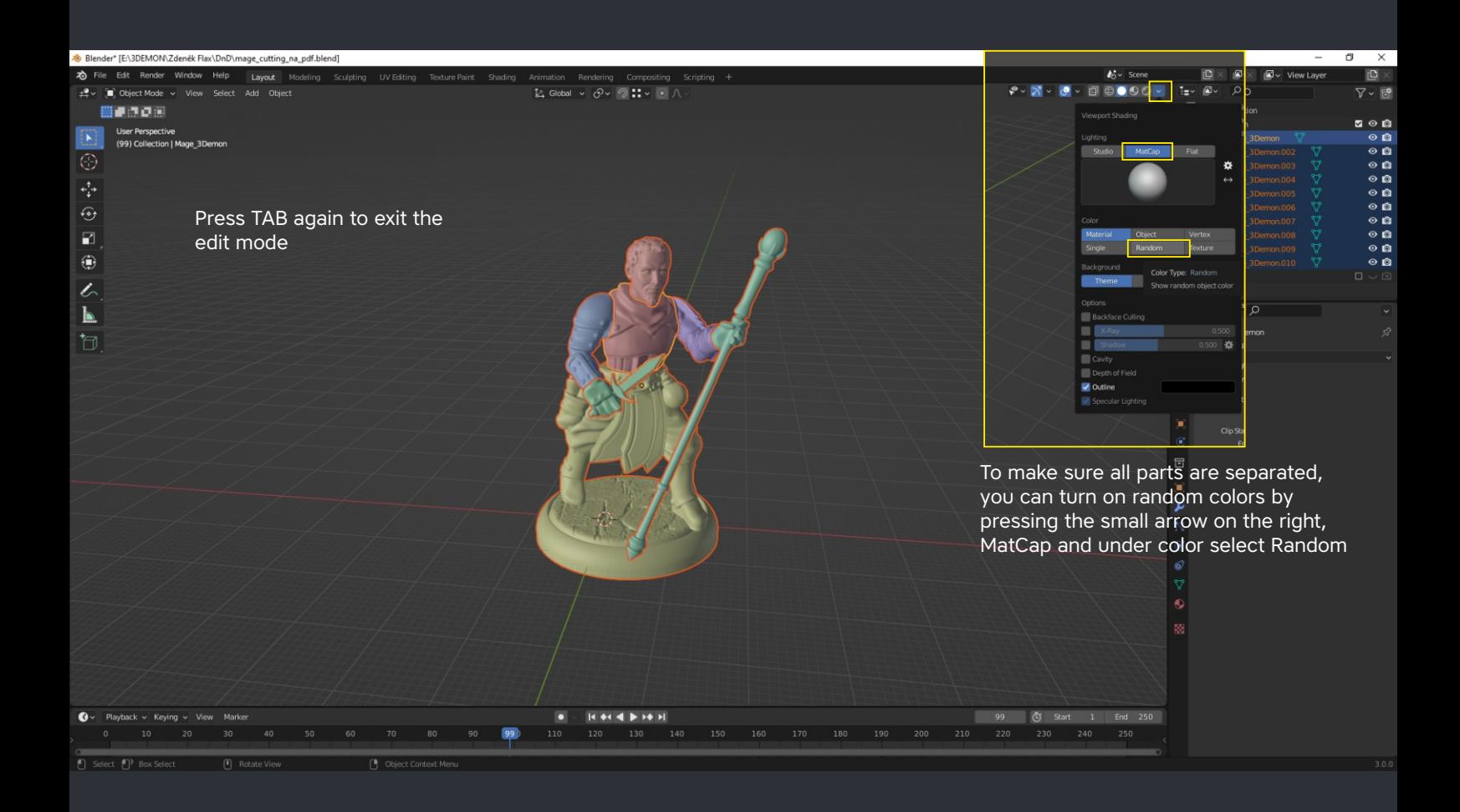

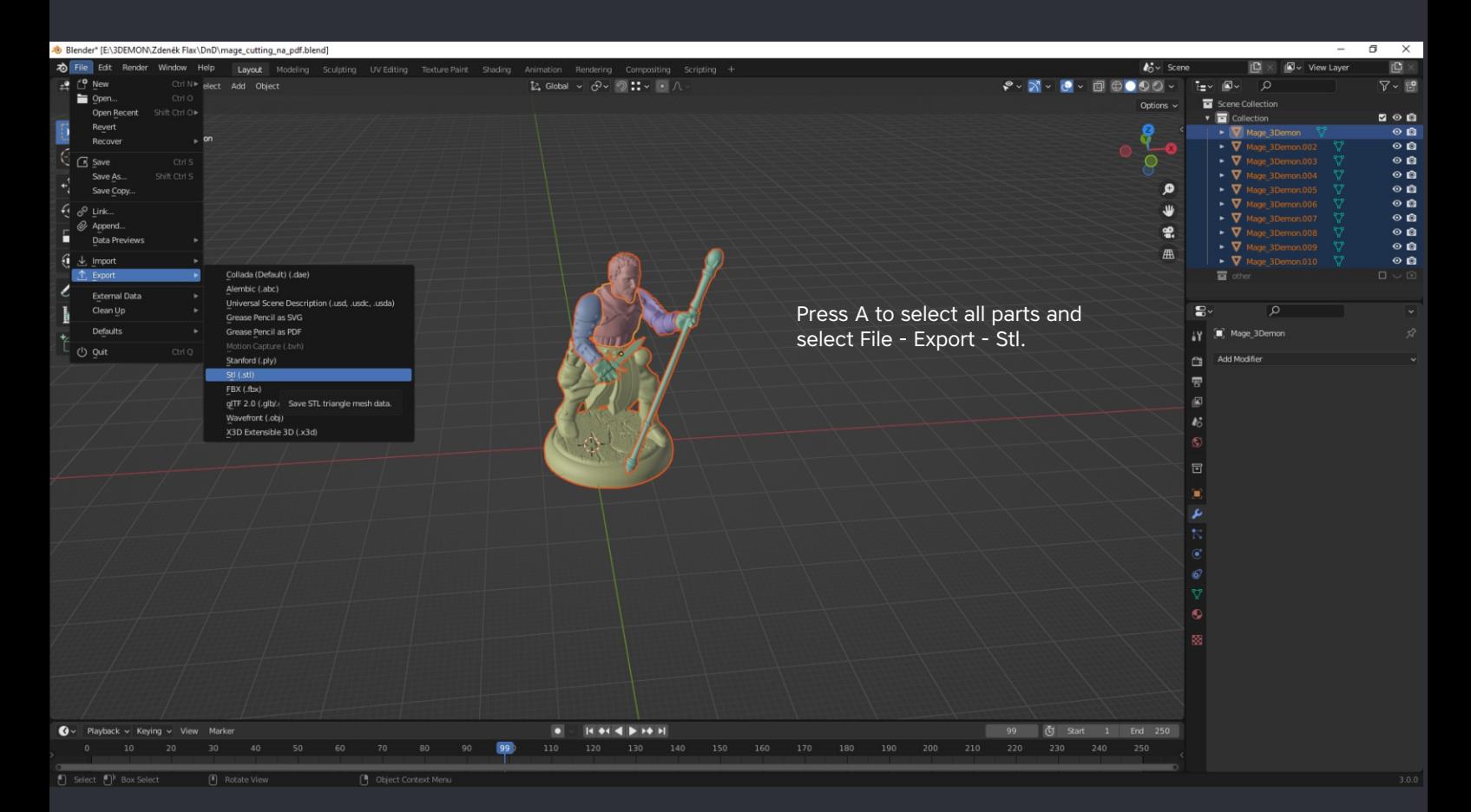

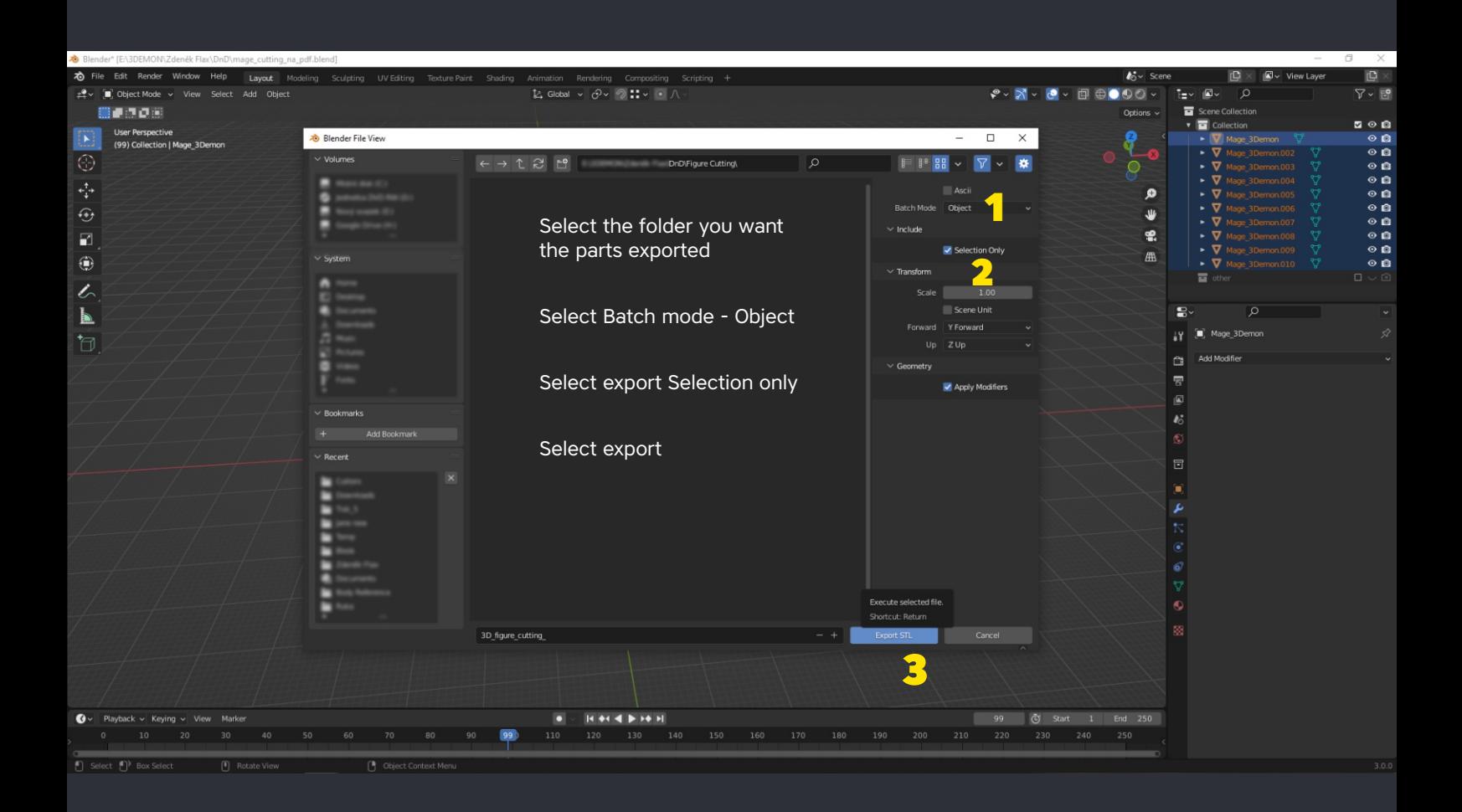

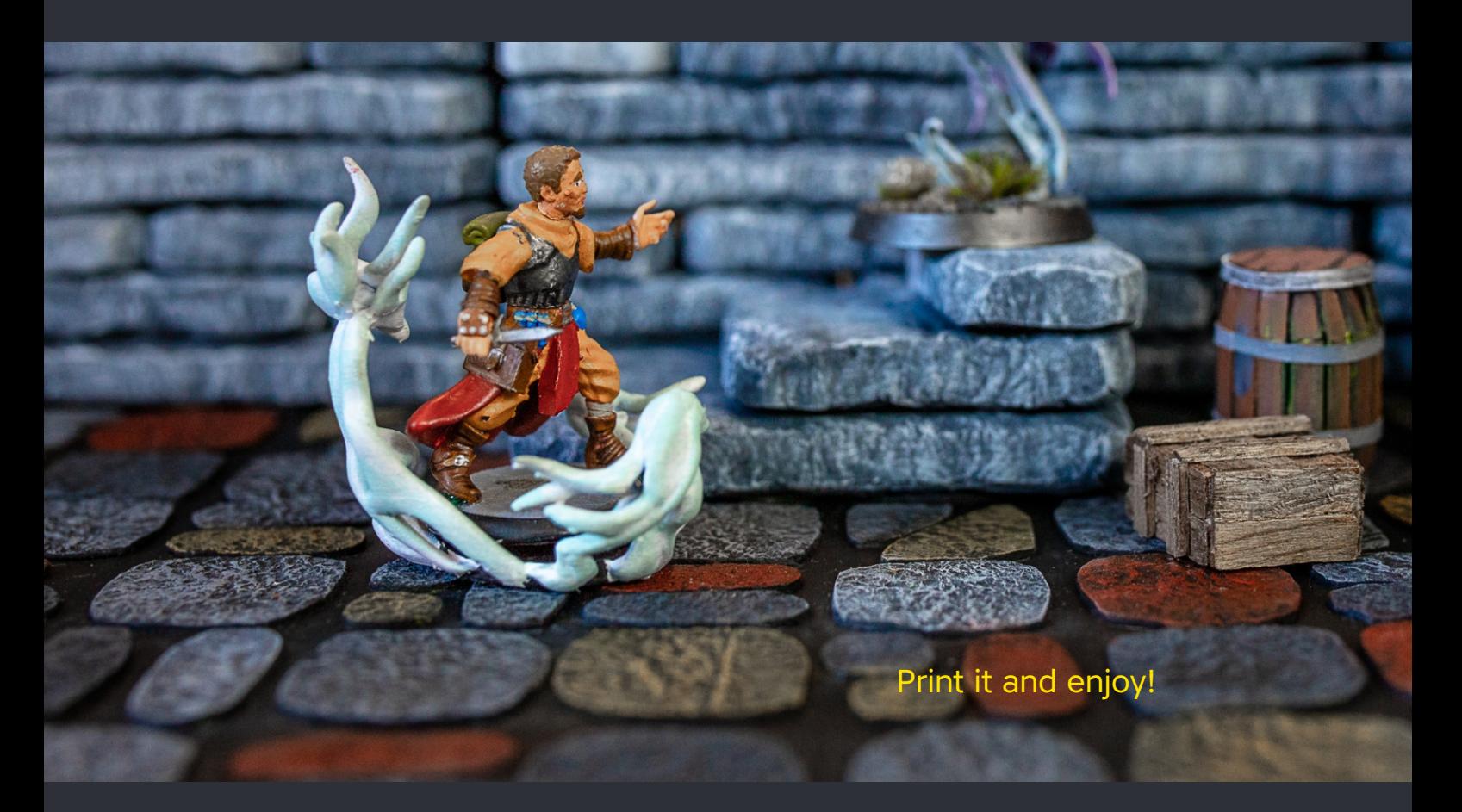

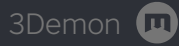